**ROLL NO. \_\_** 

**Code: AC109/AT109 Subject: UNIX & SHELL PROGRMMING**

## **AMIETE – CS/IT (New Scheme)**

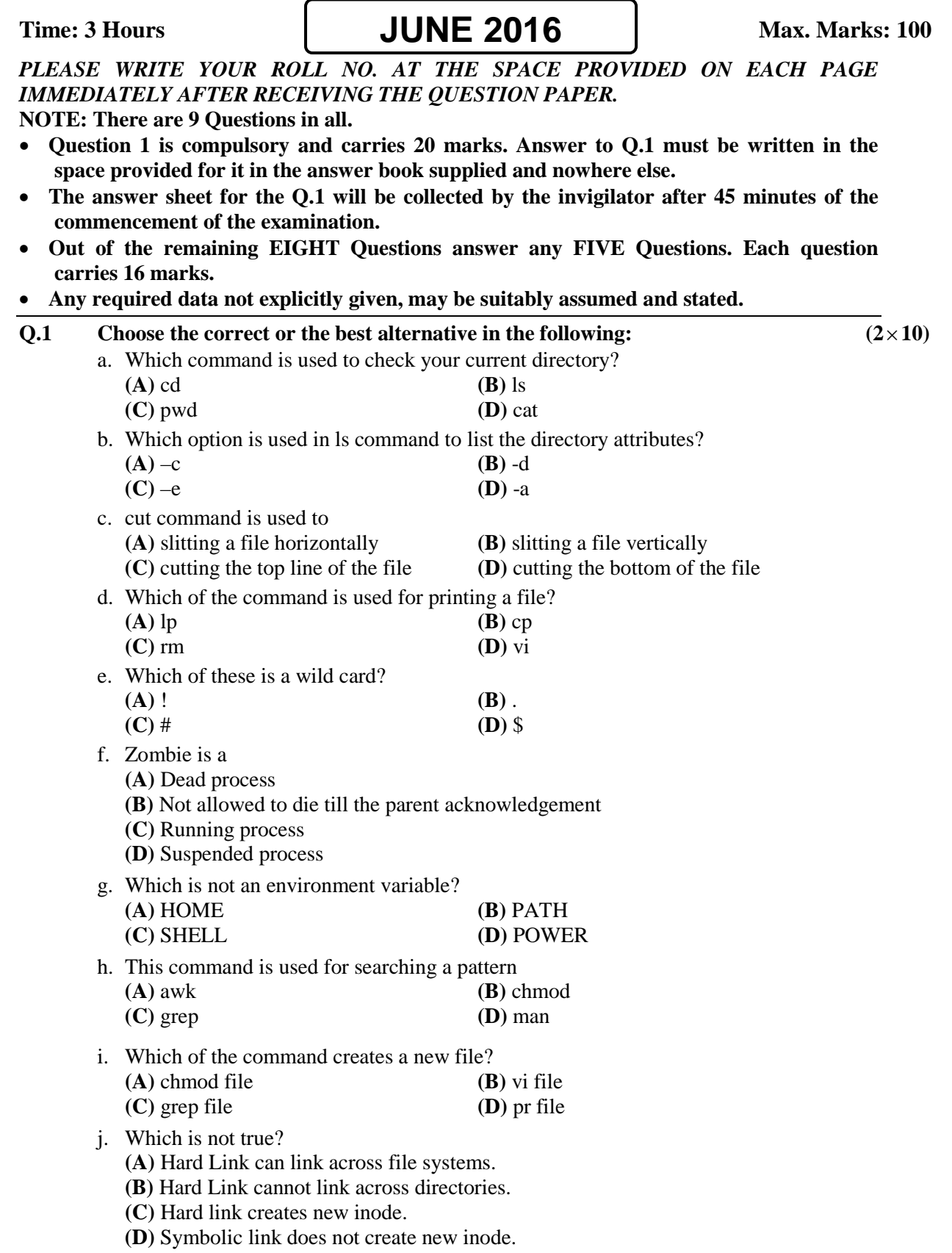

**ROLL NO. \_\_\_\_\_\_\_\_\_\_\_\_\_\_\_\_\_\_\_**

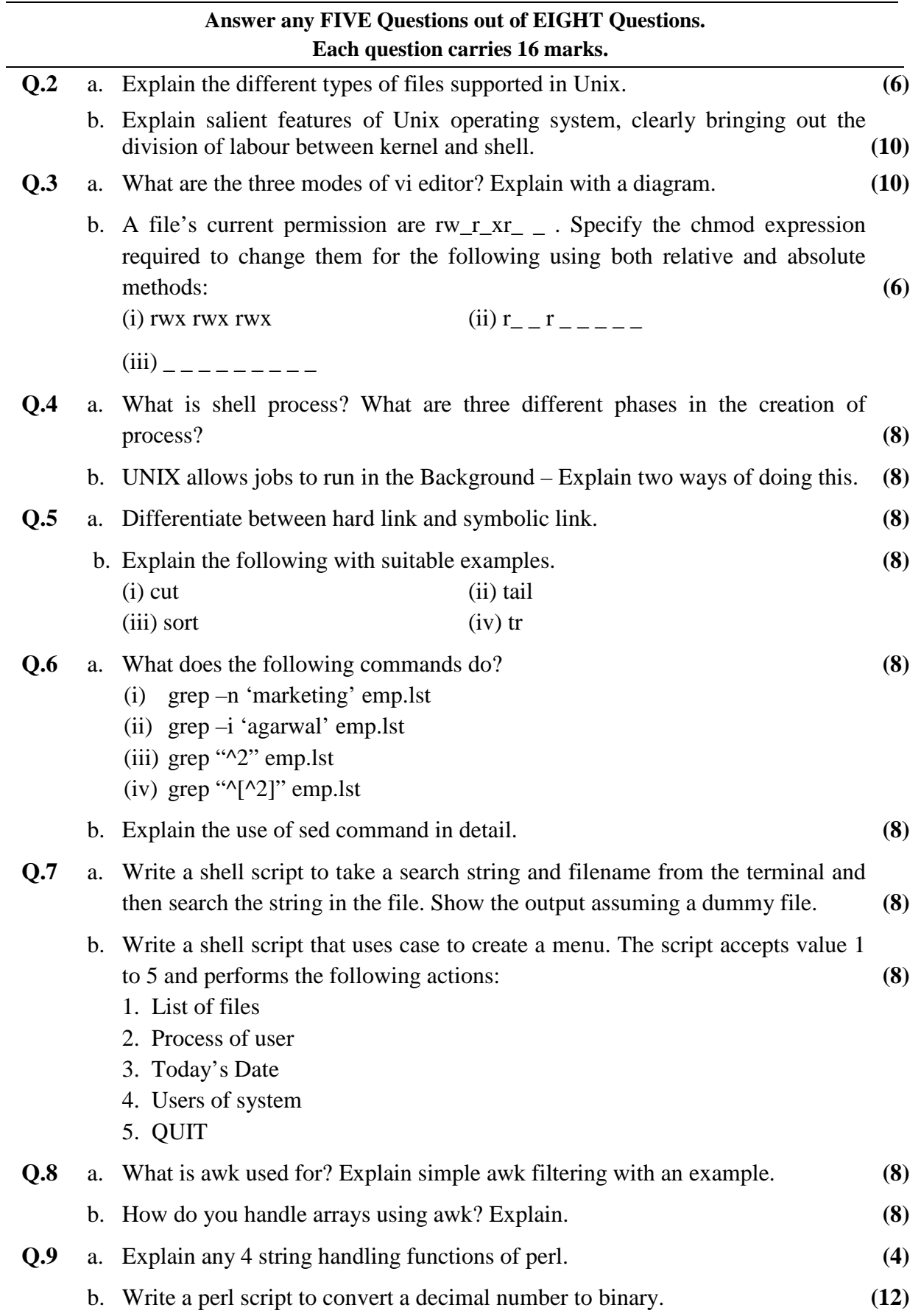